Encyphalon Crack Free License Key 2022

# [Download](http://evacdir.com/ZG93bmxvYWR8ZEcwTkhZeWFIeDhNVFkxTmpnNU1qTTFNbng4TWpVNU1IeDhLRTBwSUZkdmNtUndjbVZ6Y3lCYldFMU1VbEJESUZZeUlGQkVSbDA&doorstep/hernan&jeremy/RW5jeXBoYWxvbgRW5/crushproof.glorify)

### **Encyphalon Crack + Serial Number Full Torrent [32|64bit] [Latest] 2022**

Encyphalon is an application that lets you encrypt files using the AES symmetric encryption algorithm. When the application is installed it creates and sets a new login account with the default password of Encyphalon encrypted. You have to use a second password to be able to decrypt the files that are encrypted with the AES. This password is a weak password since if you lose the account Encyphalon encrypted with the default password you still won't be able to get back to the information that is in the Encyphalon file or that you have encrypted. You can use the decrypt button only if you enter the same account and the same password as the one used to encrypt the file. You can make use of the encryption only if the OpenSSL 1.0.2 library is installed and if the OpenSSL 1.0.2 development files are present. Encyphalon Features: Before using the decrypt button the user is given the option to skip the decrypt button. Let the users set a password for the encryption of their files. Create custom categories for the encryption of files. Automatically encrypt files on any folder. Delete the encrypted files after a day. Recover the original file if a file has been encrypted with the same key. If the AES key is not completely cleared Encyphalon encrypts the new AES key with the key that was used to encrypt the file. Read more about Encyphalon encryption: AutoSystems.com offers on-site Internet data recovery

service to business and personal customers from all over the world. Internet data loss can happen to anyone,

# because even a simple virus can do more damage than

imagined. The memory cards, digital cameras, MP3 players and hard disks that connect us to the Internet have a tendency to fail. We can even lose that small memory card that stores our newly taken photographs. With 50,000+ data recovery cases processed, our team can retrieve lost data of any kind. Our goal is to help you regain access to your private files, ensuring that no data is deleted forever. We will help you restore files and folders in case of any file loss, even if the file system is damaged. Our help desk is available 24/7, the recovery time is faster than average, and customer satisfaction is our main goal. Encyphalon is an application that lets you encrypt files using the AES symm

## **Encyphalon For Windows (Final 2022)**

Encrypt individual files, or directories to keep them safe from prying eyes. Be free from prying eyes as well, and access data at the press of a button with this powerful application. Editable list of sources, folders, and files to encrypt with up to 25 of them grouped together. Select individual files for encryption, or entire folders and secure them at the same time. Files and folders can be encrypted separately, or all at once in a group. Output options are in either human-readable text or binary format.This invention relates to a method of purifying lead-acid battery electrolyte by removing lead and lead ions therefrom. Lead-acid batteries have been used for a long time for storing electric energy, and the electrolyte used in such lead-acid batteries has been purified for

many years to improve the performance of these batteries. It is well known to incorporate additives in the electrolyte of a lead-acid battery to improve the operating characteristics of the battery. One class of such additives is the group of compounds known in the art as "tetraalkyl tin compounds". In recent years a particular class of tetraalkyl tin compounds have been increasingly used in lead-acid batteries and, in particular, in the electrolyte of large batteries. These compounds are often referred to as "alkyl tin oxide" and are particularly effective in significantly reducing the amount of hydrogen gas generated by the batteries. However, despite their effectiveness, these "alkyl tin oxides" have a tendency to contribute lead to the battery electrolyte. The addition of a small amount of an alkali metal hydroxide to the electrolyte of a lead-acid battery has been shown to effectively prevent the build-up of lead in the electrolyte of the battery and to inhibit the release of lead from the battery. It has also been shown that such addition of an alkali metal hydroxide to the electrolyte of a lead-acid battery will also prevent the build-up of lead in the battery casing and other metal parts which are part of the battery structure. Several methods are known

for purifying the lead-acid battery electrolyte. One method of purifying the electrolyte involves dissolving it in water and then precipitating lead from the solution with a suitable precipitant to remove the lead. U.S. Pat. No. 2,674,638 to L. R. Brown teaches a method for purifying lead-acid battery electrolyte which involves the dissolution of b7e8fdf5c8

### **Encyphalon**

Encyphalon is a file encryption and decryption application you can use in a safe and secured manner to protect your important files and folders. It comes with a built in password, so you can take some time out and make that long and cumbersome file names easier on your memory. Simply select the files or folders you wish to secure, and then enter a strong password. It's that simple! The "freelancer's curse" of having to be flexible chrishen  $=====$  lnanek2 > the ultimate burden of job hunting  $-$  the standing up, finding a new job,  $>$  and showing up again — will fall entirely on his shoulders. In reality, the other party isn't as much of a weight. If you are hiring based on a pretty good idea of what you need for the position, the person who you have personally vetted probably knows most of the skills you need. Plus you get advice from your peers, who already know the person. They might even be able to recommend a few places to get you an interview if the current job doesn't work out. Of course you still have to make a sale to get the people to stop working, but it is much less effort than trying to stand up and show up every day. It is the part where you have to find all the possible places to get an interview that sucks, and why it is easier to be flexible and learn a new skill.  $\sim \sim \sim N$ oMindYou It's something I've been thinking about and wondering myself since I've recently been moving back to the city. Most of the people that I'm going to have to go through the hiring process with will be people that I know well, but there

will be others that I don't know. That's where the freelancer's curse really comes in. If I didn't have to do the process, I could take a little while and make a better impression. Obviously, that's how freelancers do it (well, they do a lot

## **What's New in the Encyphalon?**

Are you worried about sensitive files on your PC? Do you wish you could secure data without risking it falling into the wrong hands? The Encyphalon application provides you with a hassle-free and easy to use file encryption solution, and it's what you need when it comes to securing sensitive information. Encrypt specific folders easily, and quickly Encyphalon will surely come in handy for anyone who's concerned about confidential data on their computer. Simply install the software, point Encyphalon to the folders you wish to secure, and then run the application. In no time, the encrypted data is ready for use. You'll be pleased to know that you can encrypt as many folders as you like, and it won't be difficult to manage them, with the application letting you add, remove, and rename folders. All the data will be protected with the same lock, so you'll be able to access them with equal ease. Encrypted data is displayed in alphabetical order It's not just folders that are secured. You can also add data to be encrypted, and it doesn't matter how it's organized. With Encyphalon, you can pick and choose the files and folders you want to secure, and then encrypt everything.Vasyl Dzvozdvych Vasyl Dzvozdvych (; born 13 August 1984) is a Ukrainian

professional footballer. As of 2017, he plays for Borysfen-2 Berezhany. Dzvozdvych is a product of Ukrainian Youth Football League systems. His first coach was Mykhaylo Berezhaniy. References External links Category:1984 births Category:Living people Category:People from Beryslav Category:Ukrainian footballers Category:Ukraine youth international footballers Category:FC Torpedo Kutaisi players Category:FC Zorya Luhansk players Category:FC Hoverla

Uzhhorod players Category:FC Karpaty Lviv players Category:FC Lviv players Category:FC Volyn Lutsk players Category:FC Bukovyna Chernivtsi players Category:FC Zirka Kropyvnytskyi players Category:FC Elektrometalurh-NZF Nikopol players Category:MFC

#### **System Requirements For Encyphalon:**

CPU: Intel Core i3 2.4GHz or greater RAM: 2GB RAM HDD: 2GB HDD OS: Windows 7, Windows 8 or Windows 10 Internet connection How to download and Install Download the full version from the below button After downloading you will get a.exe file Install the downloaded file You are done and enjoy You can refer to the below screenshot for better understanding Step 3: A user will receive a unique code when they downloaded the full version Please

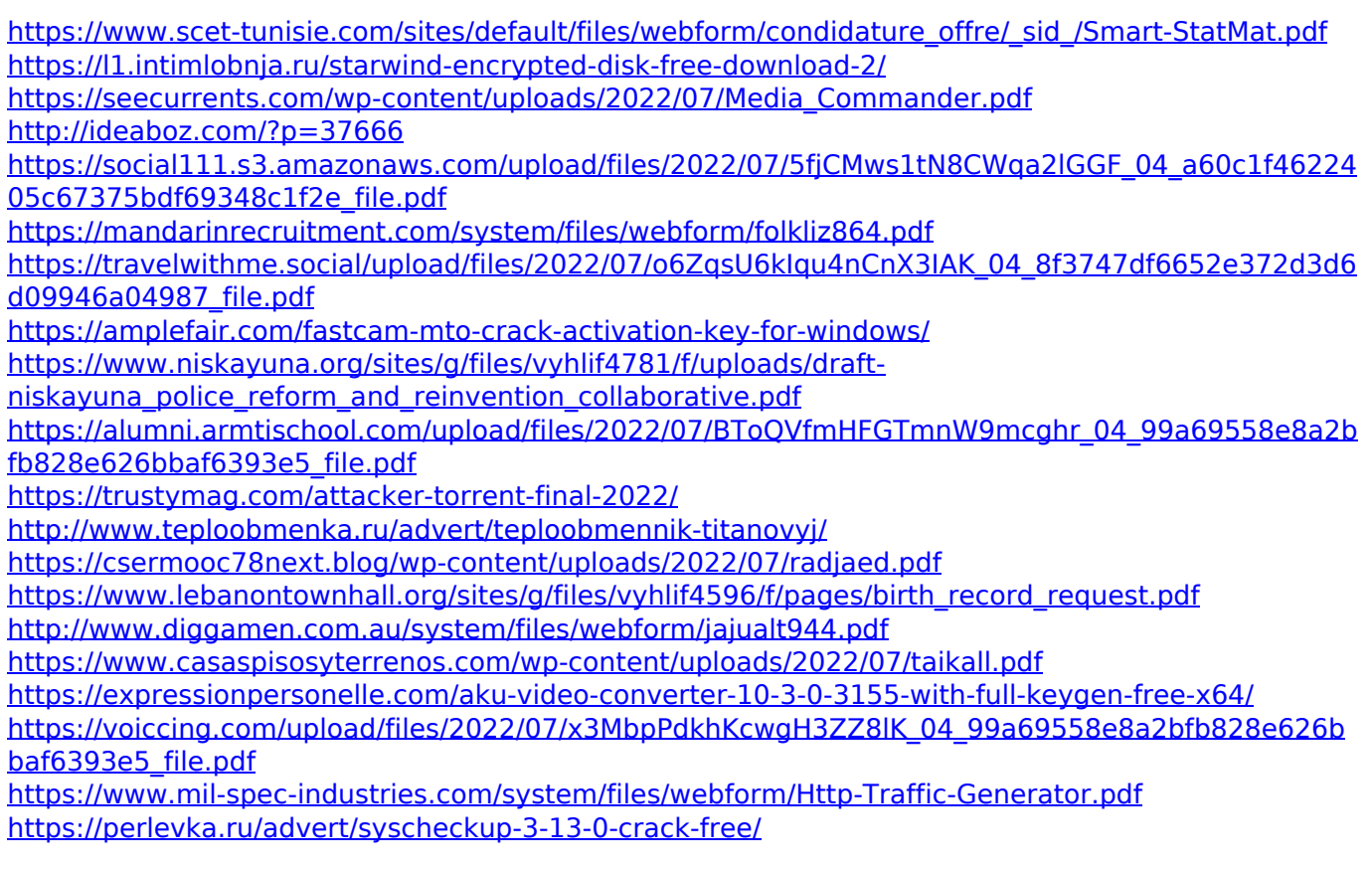